目次

- オリエンテーション
- Java とは

# ★ **0** オリエンテーション

# ★ **0.1** この科目について

#### 講義概要

Java 言語は,

- 様々な環境で同一のプログラムを動作させることができる
- オブジェクト指向プログラミングの考え方に基づいている
- 利用可能なライブラリが豊富である

といった特徴をもったプログラミング言語です (☆ 1). この科目では、Java プロ ☆ 1) JavaScript という, ウ グラミングの学習を通じて、オブジェクト指向の考え方に触れます。タートルグ ラフィックスを主な題材とする予定です.また,図形を描画する,マウスでボタ ンを押したりメニューを選択させる,というような,グラフィックスや GUI(グ ラフィカルユーザインターフェース)の扱いについても学びます.

ェブページの記述などに用い られるスクリプト言語があり ますが,これとは全くの別物 です.

#### 到達目標

Java でプログラムが書けるようになる. オブジェクト指向の考え方を知る. グ ラフィックスを描画したり GUI を備えたプログラムを作成する方法を学ぶ.

#### 系統的履修

**C** 言語プログラミングをある程度身につけている(「計算機基礎実習 I,II」,「プ ログラミング及び実習」や「応用プログラミング及び実習」を受講している)こ とを前提として授業を進めます.

#### 成績評価の方法

平常点約 70%+定期試験約 30%.平常点は,各回の授業時間中に実施する小テ スト (Quiz) および授業時間内外に取り組んでもらう課題の得点に基づいてつけ ます. 授業の 3 分の 2 以上に出席していないと定期試験を受けられないことがあ ります.

#### テキストと参考文献

以下を教科書として用います.必ず入手しておくこと. 立木秀樹, 有賀妙子 「すべての人のための Java プログラミング 第 3 版」 (共立出版) 3,000 円 (ISBN:9784320124233)

#### いろいろ

- 真剣に授業に参加している人の邪魔をする行為(おしゃべり,途中入退室 など)は禁止.
- 大学の授業は、授業時間の他にも自学自習することを前提に作られていま す.龍谷大学の講義科目の場合,自習時間は講義時間の 2 倍とされていま す. 授業時間以外にも勉強することが必要です.

## 授業計画 **(**☆ **2)**

Java 入門その 1 Java とは Java 入門その 2 オブジェクトを生成しよう、メソッドを呼び出そう Java 入門その3 クラス変数とクラスメソッド Java 入門その 4 処理の流れ Java 入門その 5 **四**列 Java 入門その 6 プリミティブ型と演算子 Java 入門その7 クラスを作ろう グラフィックス入門その 1 GUI クラス (JavaFX) グラフィックス入門その 2 グラフィックスの描画 グラフィックス入門その 3 イベント処理

★ **0.2** アクセス

# この科目に関するウェブサイト

高橋のウェブページ (☆ 3) ☆ 3) 高橋のページにたどりつ

https://www-tlab.math.ryukoku.ac.jp/wiki/ から「時間割」→「科目名」 とたどると,この科目のページにたどりつけます.

#### 高橋の連絡先など

- 研究室: 1-511 Teams チャット: 検索窓に a01055 と入力
- 高橋の週間スケジュールやオフィスアワーの曜講時などはウェブ上または 研究室の前に掲出します.

# ★ **0.3** 授業の進め方

この科目のページの方に記載しています.

くには,この URL をブラウザ に直接入力するかわりに,理 工学部や数理情報学科のウェ ブサイトからたどったり検索 したりする手もありますね. www.math.ryukoku.ac.jp

☆ 2) 左記の項目ひとつが授業 1 回分,というわけではありま

せん

# ★ **1 Java** とは

Java は、次のような特徴をもったプログラミング言語である.

```
1.
```
2.

3.

今回の授業では,1. について考える.2. や 3. については,この授業全体を通し て学んでいくことになる.

Java の特徴については、知っておくべき大事なことが教科書第1章にいろい ろ記されている. 読んでおくこと  $(\alpha\ 4)$ .  $(\alpha\ 4)$  この科目の FAQ のペー

# **★ 1.1** とりあえず Java プログラミング

#### その前に **C** 言語プログラミングの例

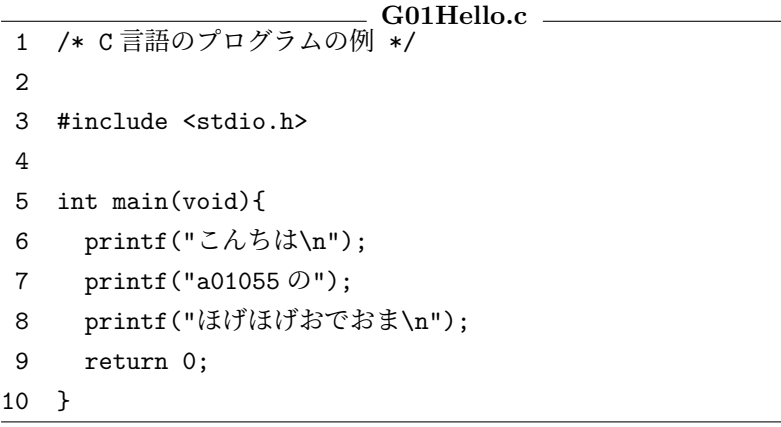

上記のソースファイル G01Hello.c がカレントディレクトリにある場合,計 算機室の Linux 環境でこれをコンパイルするには次のようにすればよい.

#### \$ cc G01Hello.c

このようにコマンド cc を実行すると、G01Hello.c がコンパイルされ、a.out というオブジェクトファイルが作られる.a.out を実行するには次のようにすれ ばよい.

# \$ ./a.out

実行結果は次のようになる.

こんちは a01055 のほげほげおでおま 注) この資料中に説明なくペー ジ数が出てきた場合,教科書 のページ数を表します. この資料は,講義中の板書や説明を全 こっぱれに,語数イラム』<br>- 部ここに書き込めるほどスペースが広 ーーーーーーーーーーーーーーー<br>くないかもしれません. 「ソースの解説 なんかは書き込み式の方がわかりやす いやろ」という思いと「全部書き込み 式にするのはいくらなんでも大学の授 業としてどうなんや(小学校じゃある<br>まいし)」という思いが交錯して,中途<br>半端な作りになることがしばしばで…

ジにも情報がある.自分の PC で Java プログラミングできる

はじめての **Java** プログラミング

```
G01Hello.java
1 /** はじめての Java プログラム */
\mathcal{L}3 public class G01Hello{
4
5 public static void main(String[] args){
6
7 System.out.println("こんちは");
8 System.out.print("a01055\oslash");
9 System.out.println("ほげほげおでおま");
10
11 }
12
13 }
```
注意: 「クラス」,「メソッド」とは何か, 3,5 行目はどういう意味か, 等は今後説明しま す. (☆ 5) コメントが /\*\* と星 2

上記のソースファイル G01Hello.java がカレントディレクトリにある場合, 計算機室の Linux 環境でこれをコンパイルするには次のようにすればよい.

つで始まってることには意味 がありますが,授業では説明 しません. 気になる人は教科 書を参照してね.

\$ javac G01Hello.java

すると, G01Hello.java がコンパイルされ, クラスファイルが作られる. 1s コ マンドで確認してみよう.

## \$ ls

G01Hello.class G01Hello.java

このクラスファイルを実行するには、次のようにすればよい.

\$ java G01Hello

# **★1.2 コンパイラ,インタプリタ,仮想マシン**

コンピュータのハードウェアや OS(☆ 6) などを合わせた、プログラムが動作す ☆ 6) OS: オペレーティングシ る環境のことを, プラットフォームという. ハードウェアの違い (☆ 7), CPU アーニンステム キテクチャの違い, OS の違いなどによって様々なものがある. to.<br>コンピュータ, etc.

プラットフォームが異なれば実行可能な機械語プログラムの形式も異なるの で、機械語プログラムはプラットフォーム毎に用意しなければならない. いわゆ る高級言語プログラミングでは,読みにくい機械語プログラムをプラットフォー ム毎にいくつも作る,という作業から人間を解放するために,読みやすくかつプ ラットフォームに(あまり)依存しないソースコードを作成してから機械語プロ グラムに翻訳する,という手順を踏む.

そのやり方としては、次の二つが代表的である (☆ 8).

☆ 7) PC, 携帯電話, スーパー

(1) コンパイラを用いる:ソースをまとめて機械語に翻訳する. 機械語を直接実行 ☆ 8) C 言語ではコンパイラ するので,インタプリタを用いるより実行が速い.

(2) インタプリタを用いる: 実行時に逐次的にソースを機械語に翻訳していく. 翻訳しながら実行するので遅い.

開発者が作成したソフトウェアを,多様なプラットフォームを用いる多数の ユーザに配布する,という状況を考えると,実行の速さでは (1) に軍配が上がる が,開発や保守の容易さでは (2) が有利である.なぜなら,(1) では開発者がプ ラットフォームに合わせて個別にコンパイル済みプログラムを用意しなければな らないのに対して,(2) ではソースを配布するだけで済むからである (☆ 9). ☆ 9) ただし,ユーザの方でそ

を用いることが一般的.一方, Perl や Ruby のようなスクリ プト言語は,インタプリタ型 言語である.

の言語のインタプリタを自分 の環境にインストールしてお かねばならないという欠点が ある.また,売り物だから等 の理由でソースを公開しない, ということが難しいのも欠点 となる.

これに対して,Java では,コンパイラとインタプリタの「いいとこどり」を して、次のような手順を採用している.

- 1. コンパイル時: ソースファイルを、プラットフォームに依存しない中間的 な言語(**Java** バイトコード)のプログラムに翻訳する.翻訳してできる ファイルをクラスファイルという.
- 2. 実行時: プラットフォーム毎に用意された仮想マシン (☆ 10) 上でバイトコー ☆ 10) JVM (Java Virtual ドを実行する.

このようにすることで,プラットフォームに依存せずにプログラムを高速に実行 できる.

Machine) と呼ばれる.JVM はインタプリタの一種と考え ることもできる. [発展] 近年の Java 仮想マシ ンでは,プログラムの実行時 に動的にバイトコードの一部 を機械語にコンパイルする技 術(Just In Time Compilation)を採用して性能向上を はかっている.